## Package 'OSNMTF'

November 28, 2019

Type Package

Title Orthogonal Sparse Non-Negative Matrix Tri-Factorization Version 0.1.0 Author Xiaoyao Yin Maintainer Xiaoyao Yin <yinxy1992@sina.com> Description A novel method to implement cancer subtyping and subtype specific drug targets identification via non-negative matrix tri-factorization. To improve the interpretability, we introduce orthogonal constraint to the row coefficient matrix and column coefficient matrix. To meet the prior knowledge that each subtype should be strongly associated with few gene sets, we introduce sparsity constraint to the association sub-matrix. The average residue was introduced to evaluate the row and column cluster numbers. This is part of the work ``Liver Cancer Analysis via Orthogonal Sparse Non-Negative Matrix Tri-Factorization'' which will be submitted to BBRC. Imports dplyr, MASS, stats **Depends** R  $(>= 3.4.4)$ License GPL  $(>= 2)$ Encoding UTF-8 LazyData true RoxygenNote 6.0.1 Suggests knitr, rmarkdown VignetteBuilder knitr NeedsCompilation no Repository CRAN

Date/Publication 2019-11-28 13:50:02 UTC

### R topics documented:

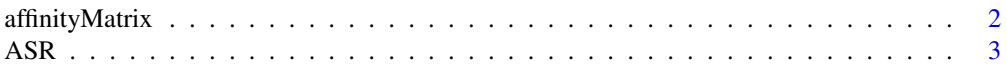

#### <span id="page-1-0"></span>2 affinityMatrix

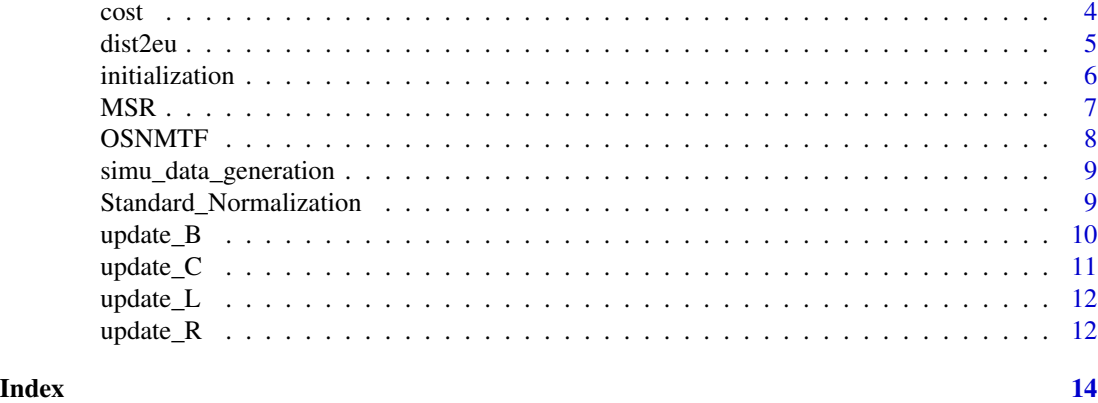

affinityMatrix *Calculate the similarity matrix*

#### Description

To calculate the similarity matrix with the same method in package M2SMF, for asymmetric case

#### Usage

affinityMatrix(Diff,  $K = 20$ , sigma = 0.5)

#### Arguments

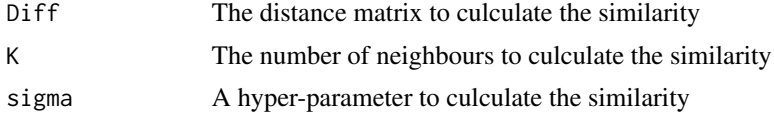

#### Value

The similarity matrix

#### Author(s)

Xiaoyao Yin

```
data1 <- matrix(0,100,100)
data2 <- matrix(0,80,100)
for (i in 1:20)
{
 data1[i,] <- rnorm(100,10,1)
}
for (i in 21:40)
```

```
{
  data1[i,] <- rnorm(100,20,1)
}
for (i in 41:60)
{
  data1[i,] <- rnorm(100,30,1)
}
for (i in 61:80)
{
  data1[i, ] \le - \text{norm}(100, 40, 1)}
for (i in 81:100)
{
  data1[i, ] \le - rnorm(100, 50, 1)}
for (i in 1:20)
{
  data2[i,] <- rnorm(100,5,1)
}
for (i in 21:40)
{
  data2[i,] <- rnorm(100,10,1)
}
for (i in 41:60)
{
  data2[i,] <- rnorm(100,15,1)
}
for (i in 61:80)
{
  data2[i,] <- rnorm(100,20,1)
}
new_data1 <- Standard_Normalization(data1)
new_data2 <- Standard_Normalization(data2)
Diff <- dist2eu(new_data1,new_data2)
simi_matr1 <- affinityMatrix(Diff, K = 20, sigma = 0.5)
```
ASR *Average Residue*

#### Description

To calculate average residues of the bi-clustering results

#### Usage

ASR(row\_cluster,col\_cluster,W)

#### <span id="page-3-0"></span>Arguments

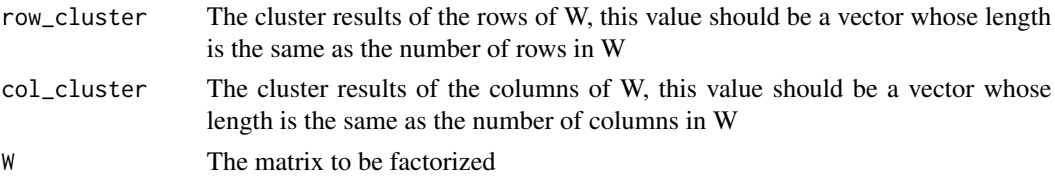

#### Value

The average residues of the bi-clustering results

#### Author(s)

Xiaoyao Yin

#### Examples

```
W <- simu_data_generation()
OSNMTF_res <- OSNMTF(W,k=5,l=4)
row_cluster <- OSNMTF_res[[2]][[1]]
column_cluster <- OSNMTF_res[[2]][[2]]
ASR_value <- ASR(row_cluster,column_cluster,W)
```
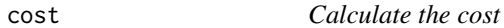

#### Description

A function to calculate the cost of the objective function

#### Usage

```
cost(W,init_list,lambda=0.2)
```
#### Arguments

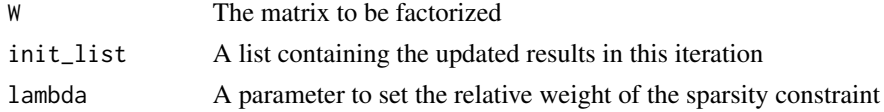

#### Value

A number indicating the total cost of the objective function

#### Author(s)

Xiaoyao Yin

#### <span id="page-4-0"></span>dist2eu 5

#### Examples

```
W <- simu_data_generation()
init_list <- initialization(W,k=5,l=4)
update_L_list <- update_L(W,init_list)
update_B_list <- update_B(W,update_L_list)
update_R_list <- update_R(W,update_B_list)
update_C_list <- update_C(W,update_R_list,lambda=0.2,rho=1.1)
temp_cost <- cost(W,init_list,lambda=0.2)
```
dist2eu *Euclidean Distance*

#### Description

The distance matrix of the two group of samples

#### Usage

dist2eu(X,C)

#### Arguments

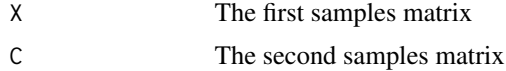

#### Value

The distance matrix

#### Author(s)

Xiaoyao Yin

```
data1 <- matrix(0,100,100)
data2 <- matrix(0,80,100)
for (i in 1:20)
{
  data1[i,] <- rnorm(100,10,1)
}
for (i in 21:40)
{
 data1[i, ] \le - rnorm(100, 20, 1)}
for (i in 41:60)
{
```
**6** initialization **initialization** in the set of the set of the set of the set of the set of the set of the set of the set of the set of the set of the set of the set of the set of the set of the set of the set of the set

```
data1[i,] <- rnorm(100,30,1)
}
for (i in 61:80)
{
  data1[i, ] \le - \text{norm}(100, 40, 1)}
for (i in 81:100)
{
  data1[i,] <- rnorm(100,50,1)
}
for (i in 1:20)
{
  data2[i,] <- rnorm(100,5,1)
}
for (i in 21:40)
{
  data2[i,] <- rnorm(100,10,1)
}
for (i in 41:60)
{
  data2[i,] <- rnorm(100,15,1)
}
for (i in 61:80)
{
  data2[i,] <- rnorm(100,20,1)
}
new_data1 <- Standard_Normalization(data1)
new_data2 <- Standard_Normalization(data2)
dist1 <- dist2eu(new_data1,new_data2)
```
initialization *initialize the values used in NMTFOSC*

#### Description

initialize the values which will be updated in NMTFOSC

#### Usage

```
initialization(W,k,l)
```
#### Arguments

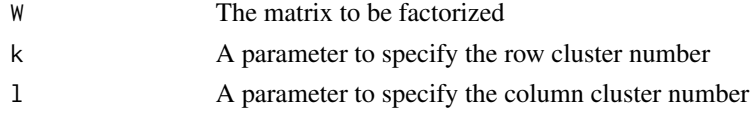

#### Value

A list with 6 elements, corresponding to the matrices L,C,R,B,Y and the penalty parameter miu

<span id="page-5-0"></span>

#### <span id="page-6-0"></span> $MSR$  7

#### Author(s)

Xiaoyao Yin

#### Examples

```
W <- simu_data_generation()
init_list <- initialization(W,k=5,l=4)
```
#### MSR *Mean Residue*

#### Description

To calculate mean residue of a sub-matrix block of W, indexed by a row cluster and a column cluster

#### Usage

MSR(Block)

#### Arguments

Block The sub-matrix block of W, indexed by a row cluster and a column cluster

#### Value

The mean residue of the block

#### Author(s)

Xiaoyao Yin

```
W <- simu_data_generation()
OSNMTF_res <- OSNMTF(W,k=5,l=4)
row_cluster <- OSNMTF_res[[2]][[1]]
column_cluster <- OSNMTF_res[[2]][[2]]
temp_rows <- which(row_cluster==1,TRUE)
temp_cols <- which(column_cluster==1,TRUE)
MSR_value <- MSR(W[temp_rows,temp_cols])
```
<span id="page-7-0"></span>

#### Description

Factorize matrix W into the multiplication of L, C and R, with L and R being orthogonal and C being sparse. Then the row cluster results and column cluster results are obtained from L and R.

#### Usage

```
OSNMTF(W,lambda=0.2,theta=10^-4,k,l)
```
#### Arguments

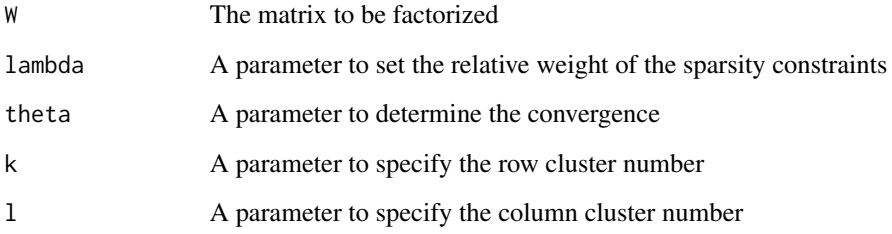

#### Value

A list containing the clustering result

sub\_matrices a list containing the matrix L, C, R cluster\_results a list containing the row cluster results and the column cluster results

#### Author(s)

Xiaoyao Yin

```
W <- simu_data_generation()
OSNMTF_res <- OSNMTF(W,k=5,l=4)
```
<span id="page-8-0"></span>simu\_data\_generation *Generate simulation data*

#### Description

To generate the simulation data matrix

#### Usage

simu\_data\_generation()

#### Value

The simulated data matrix

#### Author(s)

Xiaoyao Yin

#### Examples

simu\_data <- simu\_data\_generation()

Standard\_Normalization

*Standard Normalization*

#### Description

To normalize the data matrix by column

#### Usage

```
Standard_Normalization(x)
```
#### Arguments

x The data matrix to be normalized

#### Value

The normalized matrix

#### Author(s)

Xiaoyao Yin

#### Examples

```
data1 <- matrix(0,100,100)
data2 <- matrix(0,80,100)
for (i in 1:20)
{
  data1[i,] <- rnorm(100,10,1)
}
for (i in 21:40)
{
 data1[i,] <- rnorm(100,20,1)
}
for (i in 41:60)
{
  data1[i,] <- rnorm(100,30,1)
}
for (i in 61:80)
{
  data1[i,] <- rnorm(100,40,1)
}
for (i in 81:100)
{
  data1[i,] <- rnorm(100,50,1)
}
new_data1 <- Standard_Normalization(data1)
```
update\_B *Update sub-matrix B*

#### Description

Update sub-matrix B

#### Usage

```
update_B(W,update_L_list)
```
#### Arguments

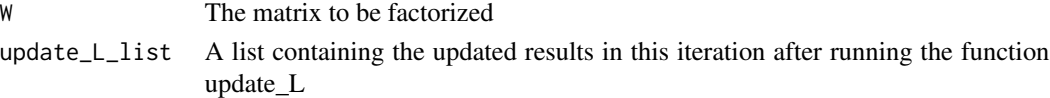

#### Value

A list the same as update\_L\_list with the matrix B updated

#### Author(s)

Xiaoyao Yin

<span id="page-9-0"></span>

#### <span id="page-10-0"></span>update  $\sim$  11

#### Examples

```
W <- simu_data_generation()
init_list <- initialization(W,k=5,l=4)
update_L_list <- update_L(W,init_list)
update_B_list <- update_B(W,update_L_list)
```
#### update\_C *Update sub-matrix C*

#### Description

Update sub-matrix C

#### Usage

update\_C(W,update\_R\_list,lambda=0.2,rho=1.1)

#### Arguments

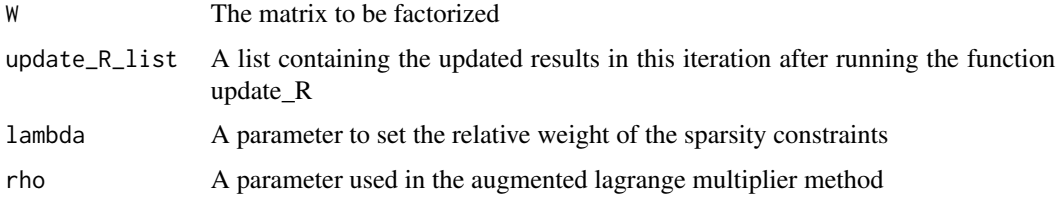

#### Value

A list the same as update\_R\_list with the matrix C updated

#### Author(s)

Xiaoyao Yin

```
W <- simu_data_generation()
init_list <- initialization(W,k=5,l=4)
update_L_list <- update_L(W,init_list)
update_B_list <- update_B(W,update_L_list)
update_R_list <- update_R(W,update_B_list)
update_C_list <- update_C(W,update_R_list,lambda=0.2,rho=1.1)
```
<span id="page-11-0"></span>

#### Description

Update sub-matrix L

#### Usage

update\_L(W,init\_list)

#### Arguments

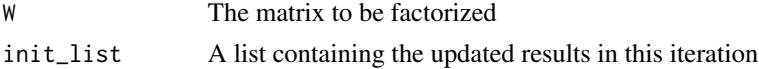

#### Value

A list the same as init\_list with the matrix L updated

#### Examples

```
W <- simu_data_generation()
init_list <- initialization(W,k=5,l=4)
update_L_list <- update_L(W,init_list)
```
update\_R *Update sub-matrix R*

#### Description

Update sub-matrix R

#### Usage

```
update_R(W,update_B_list)
```
#### Arguments

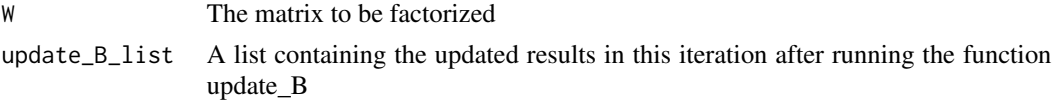

#### Value

A list the same as update\_B\_list with the matrix R updated

#### update  $\sim$  13

```
W <- simu_data_generation()
init_list <- initialization(W,k=5,l=4)
update_L_list <- update_L(W,init_list)
update_B_list <- update_B(W,update_L_list)
update_R_list <- update_R(W,update_B_list)
```
# <span id="page-13-0"></span>Index

affinityMatrix, [2](#page-1-0) ASR, [3](#page-2-0)

cost, [4](#page-3-0)

dist2eu, [5](#page-4-0)

initialization, [6](#page-5-0)

MSR, [7](#page-6-0)

OSNMTF, [8](#page-7-0)

simu\_data\_generation, [9](#page-8-0) Standard\_Normalization, [9](#page-8-0)

update\_B, [10](#page-9-0) update\_C, [11](#page-10-0) update\_L, [12](#page-11-0) update\_R, [12](#page-11-0)